# **BC ELEMENTARY PTA**

# TOGETHER, WE CAN BUILD A GREAT SCHOOL YEAR

# Our families are the building blocks of this school.

On behalf of the BC PTA, we'd like to welcome to Bonita Canyon and the 2023-24 school year. The BC PTA supports Bonita Canyon by delivering programs, experiences, and resources that benefit students, teacher, and the school community. This year, we have established several goals that will help your students thrive. However, we need your help...whether that be by donating your valuable time or through financial contributions. *We cannot do what we do without great people like you!* 

# What is the purpose of the PTA?

We continuously try to develop and foster a connection between home and school by supporting parental involvement. How? The goal is to enhance your child's educational experience through a myriad of academic, social, and enrichment activities, as well as providing tools and resources to support the school learning environment.

# What are the benefits of PTA membership?

All funds (Including membership dues) support our educational enrichment programs (e.g., music, PE, Reflections, and more), experiences (e.g., class parties and field trips), and resources (e.g., classroom supplies) at Bonita Canyon. For more specifics, please visit our web site below. Our goal is to have 100% participation from our families and faculty. Families who join the PTA by the Sept. 29th deadline will be included in and receive a copy of the Bonita Canyon directory, a great way to connect you to other BC families.

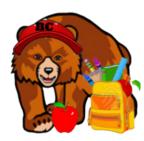

# Questions?

For information, contact: Rhea Weiss | PTA President: bcbearspresident@gmail.com Jason Chao | VP, Membership: jc0521@gmail.com www.bonitacanyonpta.com **BC ELEMENTARY PTA** 

TOGETHER, WE CAN BUILD A GREAT SCHOOL YEAR

# JOIN THE PTA TODAY!

# **IMPORTANT DATES:**

AUG 23I'D: POPSICLES IN THE PAI'K 3:30-4:30PM CHAPAI'I'AL PAI'K AUG 23I'D: NEW FAMILY OTIENTATION 4:30-5:30 PM MPR AUG 24TH: WELCOME BACK COFFEE/DONUTS AUG 3IST: BACK TO SCHOOL NIGHT (IST-6TH)

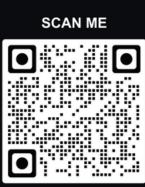

**VOLUNTEER OPPORTUNITIES:** 

room Parent spring fundraiser committee tournament of champions coaches movie night art recess

ALL OF THIS INFORMATION CAN BE FOUND BY SCANNING THE QR CODE OR VISITING WWW.BONITACANYONPTA.COM

OUR FIRST PTA MEETING IS FRIDAY, 9/15 at 8:30AM All ptameetings will take place in the school MPR

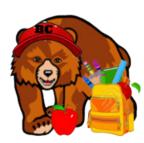

Questions?

For information, contact: Rhea Weiss | PTA President: bcbearspresident@gmail.com Jason Chao | VP, Membership: jc0521@gmail.com www.bonitacanyonpta.com

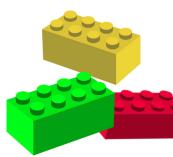

#### **Dismiss**

Welcome back to the 2023-24 School Year! If you are a Parent and need information about the Aeries Parent Portal, <u>click here (https://aeries.com/parents-and-students</u>). Otherwise, you can <u>dismiss this</u>.

Parent Portal Modified on: Sat, Sep 18, 2021 at 11:07 AM

#### Overview

The Aeries Web Version Parent/Student Portal introduces multi-lingual support: English, Spanish, Vietnamese, Korean, Chinese Arabic and Armenian. When a language is selected, the text in the navigation structure is translated to the selected language. Some languages and screens also translate field headings and in the case of Arabic, the system adjusts to Right-To-Left format.

# **Eagle Unified School District**

|                                      | English<br>English<br>Español<br>Việt<br>中文 |
|--------------------------------------|---------------------------------------------|
| Aeries<br>Student Information System | र्छ दे भ<br>البريية<br>≺шյերեն              |
| Email                                |                                             |
| NEXT                                 |                                             |
| Forgot Password? Create New Ac       | count                                       |

After the parent logs in the Home page will display. Any **Alerts** the Parent has received will appear in the **Notification** area in the bottom right corner. If Summer Re-Registration or **Data Confirmation** has not been completed the parent will see a yellow message indicating that they have not yet completed the **Data Confirmation** process.

|                          | Aeries Student | Allan Abbott<br>Screaming Eagle High School - Grade 12                                                                                                    | Search                                                                  | h students, pages, classes Q Darent@aeries.com                                                                                 | ~ |
|--------------------------|----------------|----------------------------------------------------------------------------------------------------|-------------------------------------------------------------------------|----------------------------------------------------------------------------------------------------|---|
|                          |                |                                                                                                    | admin emulating parent@aeries.com                                       |                                                                                                    |   |
| Â                        | Dashboard      |                                                                                                    | Welcome to the Aeries Portal for All                                    | an Abbott                                                                                                    |   |
|                          | Communications | Church and a                                                                                                    |                                                                         |                                                                                                    |   |
| Œ                        | Student Info   | Students                                                                                                    | ^                                                                       |                                                                                                    |   |
| <u></u>                  | Attendance     | Abel Alavez Gradebook<br>Grade: 4 Gradebook Details                                                                                                    | Allan Abbott Gradebook<br>Grade: 12 Gradebook Details                   |                                                                                                    |   |
| A                        | Grades         | Golden Eagle Elementary Sch Attendance<br>Test Details                                                                                                    | Screaming Eagle High School Test Details                                |                                                                                                    |   |
|                          | Classes        |                                                                                                    |                                                                         |                                                                                                    |   |
| Ø                        | Medical        | Alice Abdelnour Gradebook<br>Grade: 9 Gradebook Details<br>Attendance                                                                                                    | Kristy Milchovich Gradebook<br>Grade: 9 Gradebook Details<br>Attendance |                                                                                                    |   |
|                          | Guidance       | Screaming Eagle High School Test Details                                                                                                    | Screaming Eagle High School Test Details                                |                                                                                                    |   |
| $(\widehat{\mathbf{A}})$ | Test Scores    |                                                                                                    |                                                                         |                                                                                                    |   |
| Ū                        | Titan          | Classes                                                                                                    | ^                                                                       |                                                                                                    |   |
|                          |                | IBHstAm2/HEcCv         Grade           Acosta ZZ         A-<br>(91.8%)           Missing Assignments 0         -           © Sep 17                                                                                                    | 2 IB Eng HL2 Grade<br>Stockton C6 A-<br>Missing Assignments 0 Olul 24   |                                                                                                    |   |
|                          |                | C the the test of the test of the test of the test of test of | U Jui 24                                                                | Notifications                                                                                                    |   |
|                          |                | 3 IB Span HL 2 Grade                                                                                                    | Civics Cp Grade<br>Hauser D4 D                                          | You have not yet completed the Student Data Confirmation Process.<br>Click Here to confirm the Information about your student. |   |
|                          |                | Missing Assignments                                                                                                    | Missing Assignments 2 O Jul 24                                          | Click here to submit a School of Choice reguest for an existing Eagle Unified student                                          |   |
|                          |                | 5 IB Biology SL Grade                                                                                                    | 7 IB TheoryKnow Grade<br>Goode C3                                       | Click here to submit a School of Choice request for a brand new student to<br>Eagle Unified                                    |   |
|                          |                | Missing Assignments                                                                                                    | Missing Assignments                                                     |                                                                                                    | 1 |

Summer Re-Registration or Data Confirmation allows parents to edit student related information at any point in the year and have that information immediately posted to the Aeries database. Documents are also accessible through the system and digital signatures are collected for Authorization, Prohibitions, and Document Confirmations.

#### Follow the instructions on each tab below to complete Registration.

| Family Information     Income | Please review the following and allow/accept or deny/decline your consent. EACH Authorization & Prohibitions<br>item must have a STATUS response in order to complete the registration process. SAVE.<br>IF * Response Required still appears, one or more items has not yet saved. Once all items have been completed,<br>the Red Message "Response Required" will disappear. |                           |  |  |  |
|-------------------------------|----------------------------------------------------------------------------------------------------|---------------------------|--|--|--|
| Student                       | Authorizations and Prohibit                                                                                                    | ions                      |  |  |  |
|                               | Description                                                                                                    | Status                    |  |  |  |
| Contacts                      | Include in Student Address Directory Listing                                                                                                    | Deny                      |  |  |  |
| Medical History               | Voluntary Student Accident Insurance                                                                                                    | Interested Not Interested |  |  |  |
|                               | Use the Internet                                                                                                    | Deny                      |  |  |  |
| <ul> <li>Documents</li> </ul> | * Release Records to Military                                                                                                    | Allow Deny                |  |  |  |
| 7 Authorizations              | * Photo Use in District Brochures and Press Releases                                                                                                    | Allow Deny                |  |  |  |
|                               | Surveys Permitted                                                                                                    | Deny                      |  |  |  |
| 8 Final Data Confirmation     | Release of Student Transcripts                                                                                                    | Deny                      |  |  |  |
|                               | Use on District Website                                                                                                    | Allow                     |  |  |  |
| Confirm and Continue          | * Response Required                                                                                                    |                           |  |  |  |

#### Parent Portal Redesign

In 2019 we set out to completely redesign the Parent Portal to bring it up to modern Web Design standards and make it Mobile-friendly for our Users. The new Parent Portal brings a new interface, navigation, and accessibility features. If you would like to have your Parents and Students preview the new Portal and provide Feedback on it, you can enable the option on the <u>District Settings</u>

(<u>https://support.aeries.com/support/solutions/articles/14000076634-district-rules-district-settings-</u>) page, under Other Settings.

After the option is enabled, when Parents log into the Portal, they will see a pop-up asking them if they would like to preview the new Parent Portal.

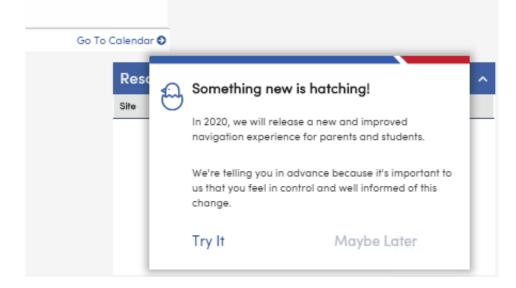

If they choose to **Try It**, they will be taken to the new Parent Portal. They can always return to the Classic View by clicking on their name and choosing 'Turn Off Preview Mode'.

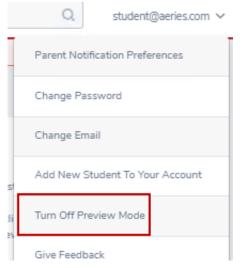

The Parent Portal has a completely new look, is easy to navigate and provides all the same information as the current Portal, but flexible and adaptable for mobile devices.

# **W**IRVINE UNIFIED SCHOOL DISTRICT

# Raptor Online Volunteer Application

## What is the purpose of this tutorial?

This guide walks you through how to fill out the IUSD online volunteer application.

### Step 1:

Visit <u>http://tinyurl.com/iusdvolunteerapp</u> and you will land on the Welcome Page. Click "Next" at the bottom right of the screen to begin the application.

| 1     2     3     4     5     6     7       Welcome     Personal Information     School Preferences     Functions     Organizations     Disclaimer     Done |  |  |  |
|----------------------------------------------------------------------------------------------------|--|--|--|
| District Volunteer Application                                                                                                    |  |  |  |
| Thank you for your interest in becoming an Irvine Unified School District Approved Volunteer. Please begin the process by filling out our application.      |  |  |  |
|                                                                                                    |  |  |  |
|                                                                                                    |  |  |  |
|                                                                                                    |  |  |  |
|                                                                                                    |  |  |  |
| Cancel Application Next                                                                                                    |  |  |  |

## Step 2:

Fill in each field with your information. All fields with a red star are required fields. Once you have completed this, click "Next" at the bottom right of the screen to move on.

|                      | RAP                                       |                                            |
|----------------------|-------------------------------------------|--------------------------------------------|
| Welcom               | e Personal Information School Preferences | 4 - 5 - 6 - 7<br>Functions Disclaimer Done |
| Personal Information |                                           |                                            |
| First Name *         |                                           | Address Line 1 *                           |
| IUSD                 |                                           | 5050 Barranca Parkway                      |
| Middle Name          |                                           | Address Line 2                             |
|                      |                                           |                                            |
| Last Name *          |                                           | City *                                     |
| Volunteer            |                                           | Irvine                                     |
| Maiden Name          |                                           | State *                                    |
|                      |                                           | California                                 |
| Gender *             |                                           | Zip Code *                                 |
|                      | •                                         | 92604                                      |
| Date Of Birth *      |                                           | Phone Number *                             |
| 7/28/1990            | ü                                         | (949) 936-5060                             |
|                      |                                           |                                            |
| Previous             | Cancel A                                  | Next                                       |

## Step 3:

Check all of the schools where you would like to volunteer. Once you have completed this, click "Next" at the bottom right of the screen to move on. *Please note that final approval of volunteers is left to the discretion of the school site. If you have any questions, please contact the school sites that you wish to volunteer at before filling out the application.* 

|                             | R                                                                                                    | APTOR HNOLOGIES                                 |                            |
|-----------------------------|----------------------------------------------------------------------------------------------------|-------------------------------------------------|----------------------------|
|                             | Image: Network         Image: Network         Image: | 4 - 5 - 6<br>Functions Organizations Disclaimer | Done                       |
|                             | ls at which you wish to volunteer                                                                                                    |                                                 |                            |
| All Schools (district-wide) |                                                                                                    |                                                 |                            |
| All Elementary Schools      | Alderwood Elementary                                                                                                    | Beacon Park Elementary                          | Bonita Canyon Elementary   |
| Brywood Elementary          | Canyon View Elementary                                                                                                    | College Park Elementary                         | Culverdale Elementary      |
| Cypress Village             | Deerfield Elementary                                                                                                    | Early Childhood Learning Center                 | Eastshore Elementary       |
| Greentree Elementary        | Meadow Park                                                                                                    | Northwood Elementary                            | Oak Creek Elementary       |
| Plaza Vista                 | Portola Springs                                                                                                    | Santiago Hills Elementary                       | Springbrook Elementary     |
| Stone Creek Elementary      | Stonegate Elementary                                                                                                    | Turtle Rock Elementary                          | University Park Elementary |
| Vista Verde                 | Westpark Elementary                                                                                                    | Woodbury Elementary                             |                            |
| Previous                    | Ci                                                                                                    | ancel Application                               |                            |

### Step 4:

Next, you will be taken to the functions page. This is where you will select the activities in which you are interested in volunteering. Once you have completed this, click "Next" at the bottom right of the screen to move on. *Please note that the functions you select will be the only options available when you sign in as a volunteer at the kiosk. Please be sure to select all if you would like to volunteer for all activities or are unsure of which activities you will be volunteering for. Also, the name on the completed application must be the same name you sign in with at the school site.* 

|                               | Welcome Personal Information School Pred |                    | 6 7<br>sclaimer Done |     |
|-------------------------------|------------------------------------------|--------------------|----------------------|-----|
|                               | ctions from the list below (select       |                    |                      |     |
| <ul> <li>Athletics</li> </ul> | Cafeteria Helper                         | Chaperone          | Classroom Helper     |     |
| Concessions                   | Fundraising                              | ✓ Hall Monitor     | 🗾 Library Helper     |     |
| Mentor                        | Office Helper                            | 🔽 Tutor            |                      |     |
|                               |                                          |                    |                      |     |
|                               |                                          |                    |                      |     |
|                               |                                          |                    |                      |     |
|                               |                                          |                    |                      |     |
| Previous                      |                                          | Cancel Application |                      | Nex |
|                               |                                          |                    |                      |     |

## Step 5:

Select your affiliation(s), then click "Next" at the bottom right of the screen to move on.

| RAPTOR<br>TECHNOLOGIES |                              |                                                 |                            |  |
|------------------------|------------------------------|-------------------------------------------------|----------------------------|--|
|                        | Vetcome Personal Information | 3<br>School Preferences Functions Organizations | 6 7<br>Disclaimer Done     |  |
| Please select the o    |                              | which you are volunteering (if not              | applicable, select "None") |  |
| Other                  | ✓ РТА/РТО                    | None                                            |                            |  |
|                        |                              |                                                 |                            |  |
|                        |                              |                                                 |                            |  |
|                        |                              |                                                 |                            |  |
|                        |                              |                                                 |                            |  |
|                        |                              |                                                 |                            |  |

# Step 6:

Sign your name in the signature box, then click "Next."

|                                                                          | RAP                                                                                                    | TOR                                                    |
|--------------------------------------------------------------------------|----------------------------------------------------------------------------------------------------|--------------------------------------------------------|
| Welcome                                                                  | Personal Information School Preferences Fu                                                                                                    | 4 - 5 - 6 - 7<br>critons Organizations Disclaimer Done |
| P                                                                        | lease read the disclaimer belo                                                                                                    | ow and provide your signature                          |
| and scope of my volunteer activities with the Irvine Unified Sch         | ool District<br>the Irvine Public Schools Foundation (IPSF) to support<br>ou consent to share limited contact and volunteer activi<br>Illow me to chaperone field trips unless I have approval |                                                        |
| By providing your signature, you are agreeing to all terms liste<br>Name | i above.                                                                                                    | Strantino a                                            |
| Name<br>IUSD Volunteer                                                   |                                                                                                    | Signature •                                            |
| Previous                                                                 | Cancel Appl                                                                                                    | lication Next                                          |

# Step 7:

Your application has now been submitted and is pending. You will need to contact or visit the school site to arrange completing the application by having your ID scanned into the system. When signing in for the first time at the school site,, please make sure the name on your application is the same name you sign in with at the school site.

| RAPTOR<br>TECHNOLOGIES                                                                                                    |  |  |  |
|----------------------------------------------------------------------------------------------------|--|--|--|
| 1 - 2 - 3 - 4 - 5 - 6 - 7<br>Welcome Personal Information School Preferences Functions Organizations Disclaimer Done                                                                   |  |  |  |
| Thank You                                                                                                    |  |  |  |
| Your volunteer application has been successfully submitted. Please contact the school(s) you applied to volunteer with to schedule a time to complete the screening process. Thank You |  |  |  |
|                                                                                                    |  |  |  |
|                                                                                                    |  |  |  |
|                                                                                                    |  |  |  |
|                                                                                                    |  |  |  |
| Previous                                                                                                    |  |  |  |

## For more information:

For more information about becoming a volunteer at IUSD, visit <u>http://iusd.org/parents/parent-involvement/volunteers</u>.

|                                   |                                                                                                    | TRANSLATE            | TEXT SIZE A 15PX A           | STAFF INTRANET | PARENT PORT | AL のWha  | it can we hel | p you find? |
|-----------------------------------|----------------------------------------------------------------------------------------------------|----------------------|------------------------------|----------------|-------------|----------|---------------|-------------|
| RVINE UNIFIED<br>SCHOOL DISTRICT  |                                                                                                    | ABOUT                | PARENTS                      | STUDENTS       | SCHOOLS     | SERVICES | NEWS          | ENROLL      |
| # ·                               | PARENTS > PARENT INVOLVEMENT > VOLUNTEERS                                                                                                    |                      |                              |                |             |          |               |             |
| Pleas<br>appro<br>Begin<br>explai | DEUDITEEERS<br>a contact the school where you will be volunteering for more information regarding ber<br>wel USD voluntee:<br>ing March 2016, you will be able to apply to become an IUSO approved volunteer online! The<br>it how:<br>ill out the online volunteer application. Cirk here for the online application<br>dire completing the online application, contact the school take(s) you will be volunteering at to | e steps below        | ife Like 6 💟 🗆               | •              |             |          |               |             |
| 3. C                              | tromation about competing the screening process.<br>whose the screening is complete, you will be an approved voluniteer until the start of the next so<br>obuniteers will be required to reapply at the start of each school year.<br>FREQUENTLY ASKED QUESTIONS                                                                                                    | chool year. All      |                              |                |             |          |               |             |
|                                   |                                                                                                    | ICKLINKS<br>ICKLINKS | <ul> <li>Title IX</li> </ul> |                | f / ¥       | C        | •• (          | )<br>(      |

This document was created for Irvine Unified School District by the Information Technology Department. For technical assistance, please email <u>helpdesk@iusd.org</u>

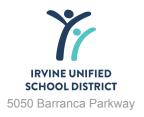

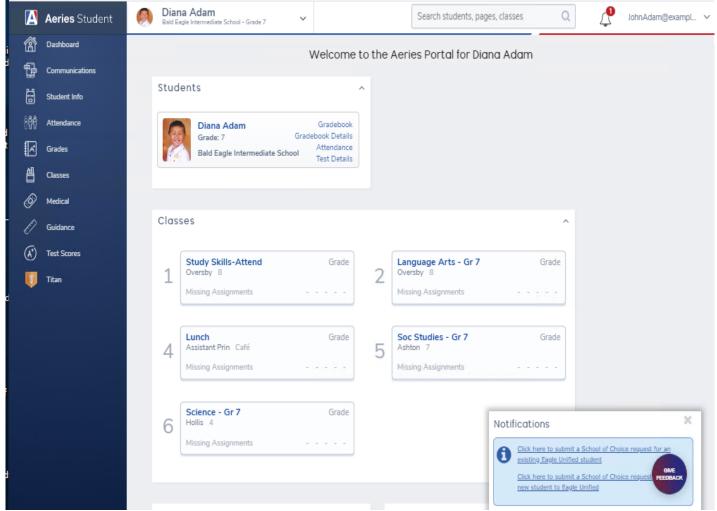

The view will depend on the device being used and whether they are in Portrait or Landscape mode. Each section can be collapsed by clicking on the '^'. The sections can be reordered by dragging the Header.

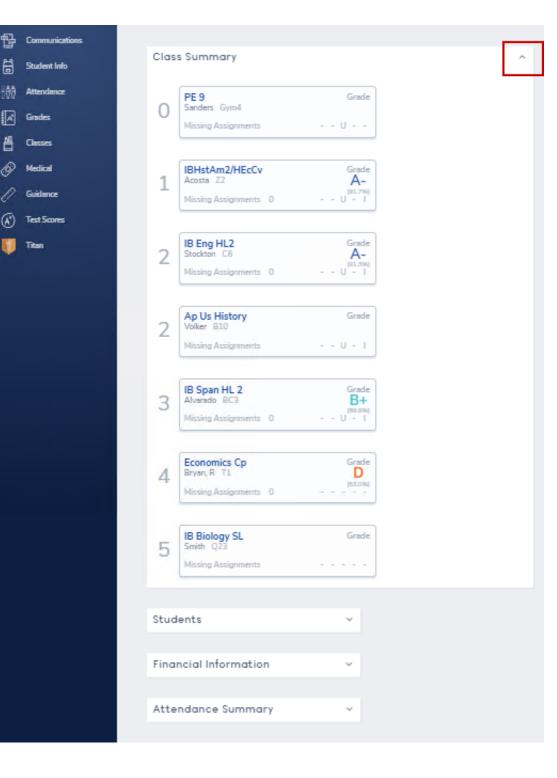

8

A

台 Ø

۲

1 Titan

Student Info

Attendance

Grades

Classes

Medical

Guidance

Test Scores

| B Communications |                                                                                                    |                                                                         |
|------------------|----------------------------------------------------------------------------------------------------|-------------------------------------------------------------------------|
| Student Info     | Class Summary                                                                                           | <ul> <li>Students</li> </ul>                                            |
| ිසීට් Attendance |                                                                                                    |                                                                         |
| Grades           | Financial Information                                                                                   | <ul> <li>Attendance Summary</li> </ul>                                  |
|                  |                                                                                                    |                                                                         |
| Classes          | Alert Options                                                                                           | <ul> <li>Notifications and Messages</li> </ul>                          |
| Medical          | Add thresholds to receive alerts when data changes for your student(s).                                 | 4                                                                       |
| 🖉 Guidence       |                                                                                                    | Aeries Communications                                                   |
| (A) Test Scores  | The following students are enrolled in a school where alert thresh                                      | Add New Alert      Schulds are available:      Notification Preferences |
| 🔰 Titan          | Allan Abbott     Alice Abdelnour     Kristy Milchovich                                                  | Do Not Contact                                                          |
|                  |                                                                                                    | General and Emergency Announcements                                     |
|                  |                                                                                                    | Emergency Announcements                                                 |
|                  |                                                                                                    | Please allow up to 48 hours for changes to take effect.                 |
|                  |                                                                                                    |                                                                         |
|                  | Calendar                                                                                                | ^                                                                       |
|                  | 02/26/2020                                                                                              |                                                                         |
|                  | Add New Event Display:                                                                                  | Day V Backpack                                                          |
|                  | 12:00 AM - 12:00 AM : Pd 2- Due: Frank. Chap 1 vocab                                                    | My Uploaded Files                                                       |
|                  | 12:00 AM - 12:00 AM : Pd 4- Due: Ch. 5 Review<br>12:00 AM - 12:00 AM : Pd 4- Classwork: Ch. 5 Ouestions | File Name Files Size Date Uploaded                                      |

The Current Student will always be shown at the top

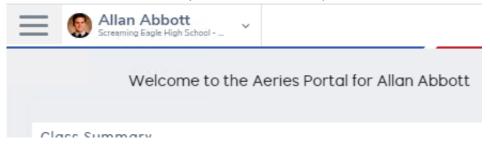

Parents can switch between Students or Link new Students by clicking on the Student shown at the top

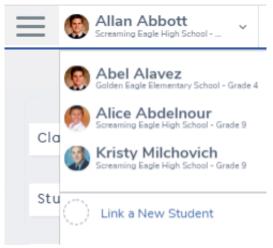

The **Student Information** Header defaults to collapsed to save space, but can be expanded for viewing.

|                        |                      |             | General     | Contact       | Addt i Info    | Flags      | Programs    | 6                 | User Codes 🗸 |
|------------------------|----------------------|-------------|-------------|---------------|----------------|------------|-------------|-------------------|--------------|
| Before starting the fa | Il registration proc | ess, please | confirm you | r student (ak | ove) is assigr | ied at the | right schoo | l (in t           | he banner    |
|                        |                      |             | Genera      | l Contact     | Addt I Info    | o Flags    | Program     | 15 <mark>6</mark> | User Codes   |
| <b>B</b>               | Allan (AJ            | ) Abbott    |             |               |                |            |             |                   |              |
| Student ID             | 99400001             | Grade       |             |               | 12             |            |             |                   |              |
| State Student ID       | 1234567890           | Age         |             |               | 18             |            |             |                   |              |
| Status Tag             | Active               | Birthdate   |             | 11/11/2       | 001            |            |             |                   |              |
| Student Number         | 1                    |             |             |               |                |            |             |                   |              |

The **Navigation** menu will show or collapse depending on the device size and mode. Sub-menus are used for each category.

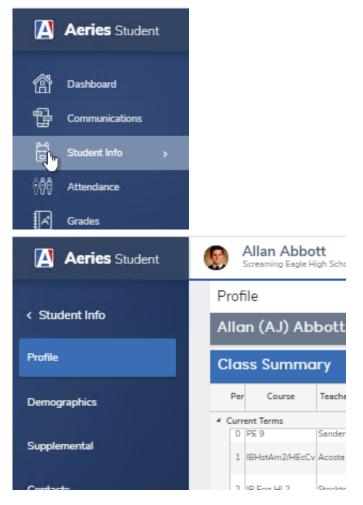

| Allan Abb                                |                                        |                    |                   | \$                                |
|------------------------------------------|----------------------------------------|--------------------|-------------------|-----------------------------------|
| Profile                                  |                                        | 📕 No Pho           | oto/Media Release | Ð                                 |
|                                          | General C                              | Contact Addt1 Info | Flags Program     | ns <mark>6</mark> User Codes 🗸    |
| Class Summary                            |                                        |                    | ≣ Show Legend     | l Options v 🗸 🗸                   |
| Attendance Summa                         | гу                                     |                    |                   | Options ~                         |
| Screaming Eagle High Scho                | ol                                     |                    |                   |                                   |
| Absences<br>17<br>This Month This Weel   | Period Tardies<br>18<br>This Month Thi | Unexcused<br>5     |                   | <b>41</b><br>This Month Percentag |
| 3 1<br>Financial Informatio              | 1 0                                    | 2                  | 1                 | 14 89%                            |
| Test Results<br>Most Recent Test Results | '                                      | ^                  |                   | · · · · ·                         |
| Test                                     | Taken                                  | Result             |                   |                                   |
| SBAC Print                               |                                        |                    | _                 |                                   |
| Mathematics                              | 04/2019                                | Standard Not Met   |                   |                                   |
| English Lang Arts /Liter                 | 04/2019                                | Standard Met       |                   |                                   |
| CST                                      |                                        |                    |                   |                                   |
| Engl/Lang Arts Total                     | 05/2017                                | Below Basic        |                   |                                   |
| Life Science                             | 05/2017                                | Far Below Basic    |                   |                                   |
| FL PAC                                   |                                        |                    |                   |                                   |

The Pages are now easier to read with more contrast in the Headers

| 100              |         | Stu#                     | L         | .ast Name         | First Na   | ame   | Middle         | Name          | 1    | Suffix           | Grd              | Age       |                 | Birthdate     |
|------------------|---------|--------------------------|-----------|-------------------|------------|-------|----------------|---------------|------|------------------|------------------|-----------|-----------------|---------------|
|                  | 6       | 1                        |           | Abbott            | Allan      |       | Jame           | s             |      |                  | 12               | 18        | 1               | 1/11/200      |
| V.               |         | Perm ID#                 | L         | ast Alias.        | First Al   | ias   | Middle         | Alias         |      | E                | Birth Verif      |           |                 | Status        |
|                  |         | 9940000                  | 1         |                   | AJ         |       |                |               |      | Hospita          | al Certifica     | te (2)    |                 | Active        |
| tudent D         | Data 1  | Student D                | ata 2     |                   |            |       |                |               |      |                  |                  |           |                 |               |
|                  | Resider | nce and Mailin           | g Addres  | s 🚹               |            |       |                |               |      |                  |                  |           |                 |               |
|                  |         | Glenview L<br>Rock, CA 9 |           |                   |            |       |                |               |      |                  |                  |           |                 |               |
| Grid Cod         | ie      |                          | Re        | sSchl             |            |       | IntDist        | Transl        | Dist | IntDist Exp      | Dt Sc            | hlChoice  | Na              | me Addr Ve    |
| 228              |         | Screami                  | ng Eagle  | e High Scho       | ol (994)   |       |                |               |      |                  |                  | No        | 8               | /28/2018      |
|                  | Parent/ | Guardian                 |           |                   |            | Telep | hone           | E             | xtn  |                  | Stude            | nt Contac | t Info:         |               |
| Name:            | M/M A   | A Abbott                 |           |                   | Primary:   | (77   | 7) 555-9       | 448           |      | Student          | s Email:         | portalh   | elp@ex          | ample.com     |
| Ed Lvl:          |         | College                  | Fath      | er Work -         | Adam A:    | (77   | 7) 555-7       | 537           |      | Student's        | Mobile:          |           |                 |               |
|                  | (12)    |                          | Ste       | epmother M        | lbl - Sar: | (77   | 7) 569-1       | 498           |      | Notificati       | on Pref:         |           |                 |               |
| Pn               | og      | Att Prg 1                | Att Prg 2 | US School<br>2 Up | -          |       | chool K-<br>12 | Dist En<br>Dt | ter  | Schl Enter<br>Dt | Schl Leave<br>Dt |           | Grade<br>y Year | Cohort        |
| Reg<br>Prog      |         |                          |           |                   |            | 1/1   | /2009          | 9/5/20        | 13   | 9/5/2016         |                  |           | )15-<br>)16     | 2018-<br>2019 |
|                  | C       | ounselor                 |           | Loci              | ker        |       | Record:        | s Release     |      |                  |                  | Family    | Key             |               |
|                  | 708     | - Durbin, S              |           |                   |            |       |                |               |      |                  | 14               | 80 S      | iblings         |               |
| Pala di stata di | D       | e Cert                   | -         | atal as           |            | -51.  |                | Direk         |      | State 0          |                  |           | C C             | -             |

Data Confirmation is now easier for Mobile Users

Before starting the fall registration process, please confirm your student (above) is assigned at the right school (in the banner above). If your student is enrolled in more than one school, click on the "Change Student" dropdown menu. Once you are on the right student and school, you may begin.

Follow the instructions on each tab below to complete Registration.

| Family Information                    |  |
|---------------------------------------|--|
|                                       |  |
| Student                               |  |
| Contacts                              |  |
| Medical History                       |  |
| Documents                             |  |
| Authorizations                        |  |
| Final Data Confirmation               |  |
|                                       |  |
| Last Confirmed: 2/10/2020 11:50:20 AM |  |

The primary purpose of directory information is to allow the Palos Verdes Peninsula Unified School District to include this type of information from your child's educational records in certain school publications and other sub-school devices and the school devices of the school devices of the school devices

The Gradebook Summary page is easy to use with Links to the individual Classes

| $\equiv$  | Screaming Eagle Hig      |        | ×       |             |       |          |                               |
|-----------|--------------------------|--------|---------|-------------|-------|----------|-------------------------------|
| Grade     | book Summary             |        |         |             |       |          | 1                             |
|           | Ge                       | neral  | Contact | Addt l Info | Flags | Programs | 6 User                        |
| Scre      | aming Eagle Hig          | jh Scl | hool    |             |       |          |                               |
| 1         | IBHstAm2/HEcCv<br>Acosta |        |         |             |       |          | Grade<br>A-<br>(91.73)        |
|           | Missing Assignments      | 0      |         |             |       | (        | J - I                         |
| 2         | IB Eng HL 2<br>Stockton  |        |         |             |       |          | Grade<br>A-<br>(91.35)        |
|           | Missing Assignments      | 0      |         |             |       | l        | J - 1                         |
| 3         | IB Span HL 2<br>Alvarado |        |         |             |       |          | Grade<br><b>B+</b><br>(89.90) |
|           | Missing Assignments      | 0      |         |             |       | l        | J - I                         |
| 4         | Economics Cp<br>Bryan, R |        |         |             |       |          | Grade<br>D<br>(63.00)         |
|           | Missing Assignments      | 0      |         |             |       |          |                               |
| Prior Ter | ms                       |        |         |             |       |          |                               |
| 1         | IBHstAm2/HEcCv<br>Acosta |        |         |             |       |          | Grade<br>A-<br>(91.84)        |
| -         | Missing Assignments      | 0      |         |             |       | l        | (91.84)<br>J - I              |

Many other improvements have been made across the Portal and we will continue to make improvements.

#### Previous Article: Portal Options Next Article: Intro to the Teacher Portal

## 2023/24 BONITA CANYON SCHOOL & PTA CALENDAR

#### August

| 23rd      | Welcome Playdate & Popsicles (Chaparral Park 3:30 p.m.)                 |
|-----------|-------------------------------------------------------------------------|
| 23rd      | New Family Orientation (MPR 4:30-5:30 p.m.)                             |
| 24th      | School Begins - 1:30 Early Dismissal & Welcome back PTA coffee & donuts |
| 25th      | 7:45-8:10 a.m. Teacher/PTA Exec Board Welcome Back                      |
| 25th      | PTA Exec Meeting 8:30-10:00 a.m.                                        |
| 29th      | CIMI Parent Mtg - PM                                                    |
| 31st      | Back to School Night                                                    |
| September |                                                                         |
| 4th       | Labor Day                                                               |

| September |                                                        |
|-----------|--------------------------------------------------------|
| 4th       | Labor Day                                              |
| 13th      | School Picture Day in MPR                              |
| 14th      | Back to School Bash 5pm-7pm                            |
| 15th      | PTA General Meeting                                    |
| 22nd      | Room Parent Meeting in MPR 8:30am                      |
| 25-29th   | Parent Conference Week - 1:30 Early Dismissal All Week |
| 26th      | All Day Conferences - No School for Students           |
| 28-29th   | Kindergarten Special Schedule 8:15-11:35 a.m.          |
| 22nd      | PTA Exec Meeting 8:30-10:00 a.m.                       |
| 29th      | Make-up Picture Day                                    |
|           |                                                        |

| PTA Board Position          | 2023-2034 Board Members | Email Address                |
|-----------------------------|-------------------------|------------------------------|
| President                   | Rhea Weiss              | rheaweiss@gmail.com          |
| Past President              | Sarah Klein             | <u>sarah.akers@gmail.com</u> |
| VP Ways & Means             | Crystal Spitale         | crystalspitale@gmail.com     |
| VP Curriculum               | Will Yeh                | will_yeh@yahoo.com           |
| VP Membership               | Jason Chao              | jc0521@gmail.com             |
| Treasurer                   | Christina Chen          | christinaschow@gmail.com     |
| Auditor                     | Andrew Matlaf           | andrew@proimc.com            |
| Financial Secretary         | Jesslyn Stewart         | jesslyn.maron@gmail.com      |
| Recording Secretary         | Lana Encheff            | lana.encheff@att.net         |
| Communications Secretary    | Tracy Oneal             | tjoneal3676@gmail.com        |
| Historian                   | Jori Mendivill          | jori_mendivil@yahoo.com      |
| Parliamentarian (appointed) | Aydan Mirza             | aydanm@gmail.com             |

#### October

| 6th      | Fall Movie Night                                |
|----------|-------------------------------------------------|
| 9th-13th | Gr.6 C.I.M.I Outdoor Ed/Catalina Island         |
| 13th     | PTA General Meeting                             |
| 16th     | IUSD Staff Development - No School for Students |
| 20th     | PTA Exec Meeting 8:30-10:00 a.m.                |
| TBD      | Great California Shakeout!                      |
| TBD      | Book Fair Week                                  |
| TBD      | Book Fair Family night                          |
| TBD      | 5th Grade Girl Talk                             |

#### November

| 10th        | Veteran's Day Holiday                         |
|-------------|-----------------------------------------------|
| 20-21st     | Kindergarten Special Schedule 8:15-11:35 a.m. |
| 20-21st     | 1:30 Early Dismissal                          |
| 21st        | ASP Friendsgiving                             |
| 21st        | Toilet Bowl-6th Grade Soccer Tourney          |
| 22nd        | Lincoln's Day Observance                      |
| 23rd - 24th | Thanksgiving Holiday                          |

#### December

| 8th       | PTA Exec Meeting 8:30-10:00 a.m.              |
|-----------|-----------------------------------------------|
| 22nd      | Kindergarten Special Schedule 8:15-11:35 a.m. |
| 22nd      | 1:30 Early Dismissal                          |
| 12/25-1/5 | Winter Break                                  |

#### January

- 12thPTA Exec Meeting 8:30-10:00 a.m.15thMartin Luther King Day Observance
- TBD 5th Grade Guy Stuff
- 25th Play auditions
- 26th PTA General Meeting
- 30th Play Call backs

#### February

| 8th  | A Day in the Life                             |
|------|-----------------------------------------------|
| 9th  | PTA Exec Meeting 8:30-10:00 a.m.              |
| 14th | Kindergarten Special Schedule 8:15-11:35 a.m. |
| 15th | Kid's Heart Challenge                         |
| 16th | Staff Development Day-no students             |
| 19th | President's day                               |

#### March

| 8th     | Spring Fundraiser                                  |
|---------|----------------------------------------------------|
| 15th    | PTA Exec Meeting 8:30-10:00 a.m.                   |
| 20th    | Spring Picture Day                                 |
| 22nd    | PTA General Meeting                                |
| 25-29th | Spring Conferences - 1:30 Early Dismissal all week |
| 28-29th | Kindergarten Special Schedule 8:15-11:35 a.m.      |

#### April

| 1st-5th | Spring Break                     |
|---------|----------------------------------|
| TBD     | Spring Book Fair                 |
| TBD     | Book Fair Parent night           |
| 22-26th | Inclusion Week                   |
| 26th    | PTA Exec Meeting 8:30-10:00 a.m. |

#### May

| 2nd, 3rd, 4th | School Play Performances         |
|---------------|----------------------------------|
| 6th-10th      | Teacher Appreciation Week        |
| 10th          | PTA General Meeting              |
| 14th          | Imagination Machine Assembly     |
| TBD           | Gr.4 Relay Day 8:15-10:30 a.m.   |
| 27th          | Memorial Day Observance          |
| 31st          | Gr.6 World Cultures Day          |
| 31st          | PTA Exec Meeting 8:30-10:00 a.m. |
| 31st          | Pioneer Day                      |

#### June

| 3rd     | Gr.6 Field Trip - Wild Rivers                 |
|---------|-----------------------------------------------|
| 3rd-7th | Kindergarten Special Schedule 8:15-11:35 a.m. |
| 4th     | Upper Grade Field Day 8:15-10:20 a.m.         |
| 5th     | Primary Grade Field Day 8:15-10:20 a.m.       |
| 7th     | Last Day of School - Late Start               |
| 7th     | Gr.6 Promotion in MPR 8:00 a.m.               |
| 7th     | ASP See you next year SUNY                    |

7th 1:30 Early Dismissal

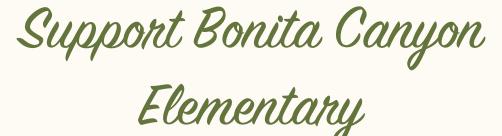

Receive fresh, organic produce conveniently delivered right to your home or office while earning 10% for Bonita Canyon Elementary! Farm Fresh To You, a family farm growing organically since 1976, is proud to partner with Bonita Canyon Elementaryto offer our members a healthy way to fundraise.

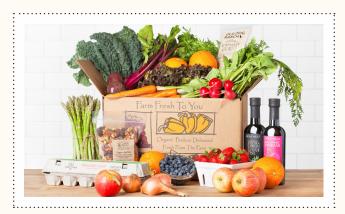

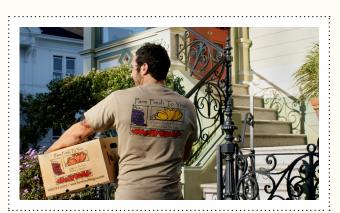

# FAT LOCAL • FAT FRESH • FAT BETTER TOGETHER

Start Receiving Deliveries!

10% of every delivery you receive will benefit **Bonita Canyon Elementary!** 

**CLICK HERE TO GET STARTED** 

Promo Code: BONITA

#### **CUSTOMIZE YOUR SERVICE**

No Commitment. You can change your box type or delivery frequency to fit your needs. Every delivery can be customized with your favorite produce and artisan farm products.

#### ALREADY A CUSTOMER?

Click here to start earning 10% for Bonita Canyon Elementary or call us at 800.796.6009 to apply the promo code BONITA to your account.

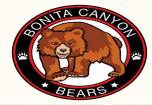

WWW.FARMFRESHTOYOU.COM 800.796.6009 or text Ritg 323 527 8658 or email Rita@farmfreshtoyou.com CONTACTUS@FARMFRESHTOYOU.COM

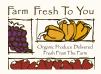